# オンライン教育システム

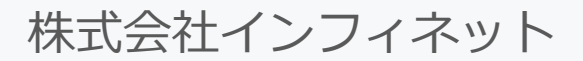

## 独自のオンライン塾を開講できる

- 独自教材の登録編集
- 生徒カリキュラム管理
- 双方向の映像授業コンテンツ
- 習得度の統計処理
- ¤ 問題演習管理

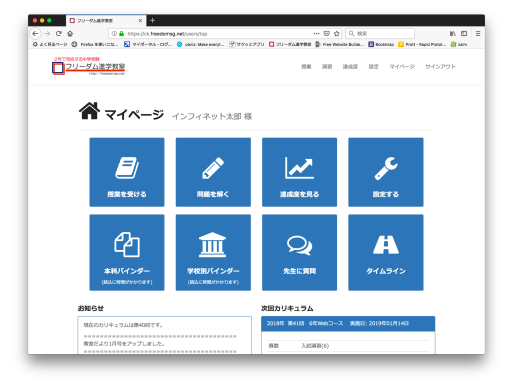

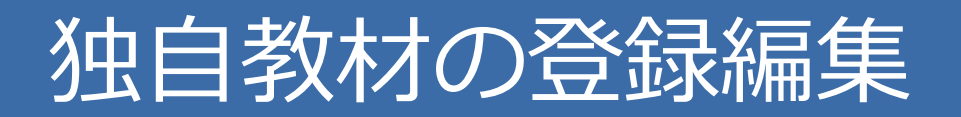

### 教材の登録  $\bullet \bullet \bullet$  . Constants ENCE. E VIE-SILOZ. O MELMILMENT. F PRIZZU O 20-FARTER D 24TRATSOPPEN **← → <del>C'</del> ω ① ω intelligional protive of the contract of the contract of the contract of the contract of the contract of the contract of the C**<br> **ÖA** (NAC-D C) Furth 6:N/CM . El R/H-20-DZ. © and Max entre . H 1/2/H-2/  $\begin{array}{c} \mathbb{R} \mathbb{R} \end{array} \begin{array}{c} \mathbb{R} \mathbb{R} \end{array} \begin{array}{c} \mathbb{R} \end{array}$ 2年で完成する中学験<br>コリーダム進学教室 THE INFIR facebook SUBATHE TOOLS - HOLLYTTE ● マイページ インフィネット太郎 根 全教科のカリキュラム毎の問題集一覧  $A B B$  $\overline{E}$  $\epsilon$  $12.7932 - 10$  $\boldsymbol{\mathcal{N}}$  $\blacksquare$  $x-x$ 授業を受ける 連成度を見る mers. ⼀つの問題集について 問題を解く  $7.88$  $O$  vsn 問題群を作成 20 09:54  $63 - 2$ 凸 皿  $\infty$ A G AM7X  $1.103222440$ **CONTRACTOR 学校別バインタ** 先生に質問  $\bullet \bullet \bullet$   $\Box$  29-948998 (683-)) **B** dia - sun n m  $\rightarrow x + 5$ **大回カリキュラム assists**  $\bullet$  axes 2018年 第41回 6年 事件のカリキュラムは飲めまです コフリーダム准学教室  $\bullet$  707 ------------------- $\mathbf{H}\mathbf{B}.\qquad \qquad \lambda \mathbf{M}\mathbf{H}\mathbf{B}(\theta$  $0$  Roby ■ 授業を受ける ■ 問題を解く  $A = 2$  $\frac{1/26/16_i}{2:31.991}$  $\frac{1/26/16}{2:31.9M}$ View Edit<br>Delete  $\frac{1/26/16}{2:34}$  PH 1/26/16,<br>2:34 PM  $\frac{1/26/16}{2:40}$  PH 2/5/16,<br>10:24 AM  $\frac{1/26/16}{2.48}$  PM 2/5/16,<br>10:26 AM Yew Ddit カリキュラムに応じて **Continued**  $\frac{1/26/16}{2:49}$  PM 1/26/16,<br>2:49 PM 現在の学習内容を全科目表示  $\mathbf{a}$  $12 - 2$ 1/26/16,<br>3:02 PM 1/26/16,<br>3:02 PM  $\begin{tabular}{|c|c|} \hline $100011$ \\ \hline $100111$ \\ $100111$ \\ $1011011$ \\ $101011$ \\ $100111$ \\ $100111$ \\ $100111$ \\ $100111$ \\ $100111$ \\ $100111$ \\ $100111$ \\ $100111$ \\ $100111$ \\ $100111$ \\ $100111$ \\ $100111$ \\ $100111$ \\ $100111$ \\ $100111$ \\ $100111$ \\ $100111$ \\ $10$  $14 - 2$ 1/29/16,<br>10:48 AM 1/29/16,<br>10:48 AM **OOO D D PU-FARTER INS CONSULT** OF DISPERSIVE **ET**  $26 - 2$  $2/8/16$ , 7:20  $2/8/16$ , 7: 授業を受ける / 問題を解くで コChilderses  $\mathbf{27} = \mathbf{2}$ 教科を選択  $2772 17 + 21$ AMERICA  $7.88$  $O$  year  $94H$  $\alpha$  a-x  $29 - 968988$  $29 - 968988$ max 各問題を編集  $C$  *Resear*  $\overline{\phantom{a}}$ Barriet Labor テキストダウンロード  $1700$ 分類に使⽤するタグも **B** convert-設定  $\overline{\mathbf{B}}$  set -5  $\overline{\mathbf{B}}$ 6年算数第5回<br>割合と比 (2)  $\bullet$  zarou . . . . . . 5  $0.707$  $-\theta$ 题1an<br>an an **BRI BBI OUT**  $\overline{\bullet}$  maps (NRC200)<br>|HN || HZNG || BOSN || WOOR || MHS || HZ || VERS || 2005 || BN || AFRS-指導 岡本 雄輝 文事題 クリア |<br>| 용도 | #88 | 공제 | #89 | 용제 | 2027 ENE WHE HINE BLOCK OUT  $\sim$ 6年第数第5回  $\mathbf{r}=\frac{1}{2}$  $10<sup>1</sup>$ ■ さらに動画授業も登録できます リンクからテキストをダウンロードし、 リンクからテキストをダウンロードし、 テキストと同じ問題が次々と表示される<br>参照しながら映像授業で学習 *- 答えを入力して次の*問題へ 答えを入力して次の問題へ

生徒はログインしてマイページから...

# ⽣徒カリキュラム管理

## 毎週毎や季節講習など **問題データ / 回答データ**の 基礎となるカリキュラムを設定

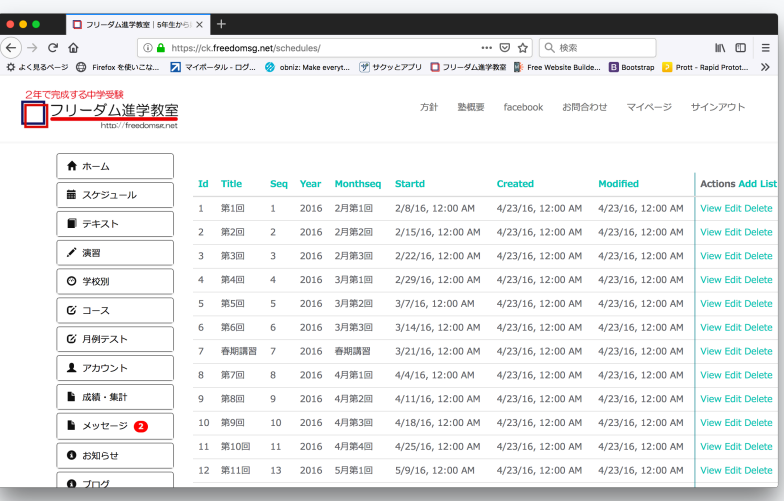

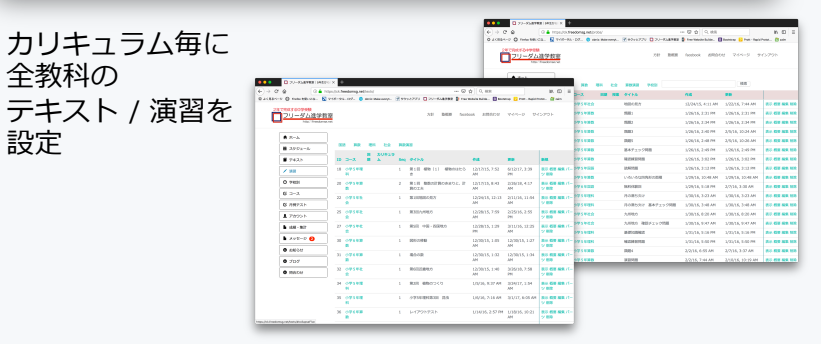

生徒は回答履歴をデータ化することで...

## ■ 問題演習毎の成績(達成度)

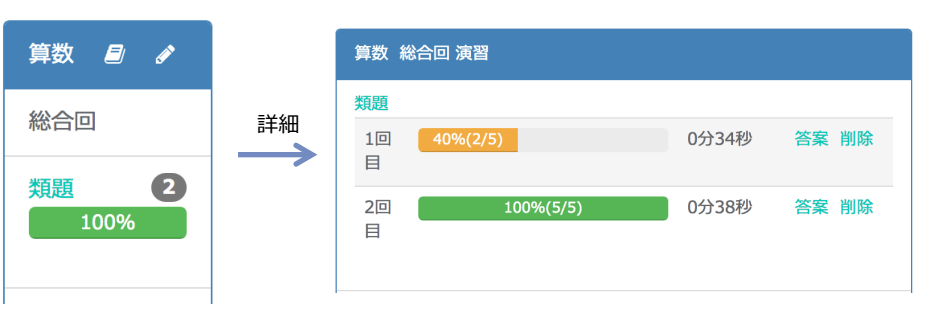

■ 答案

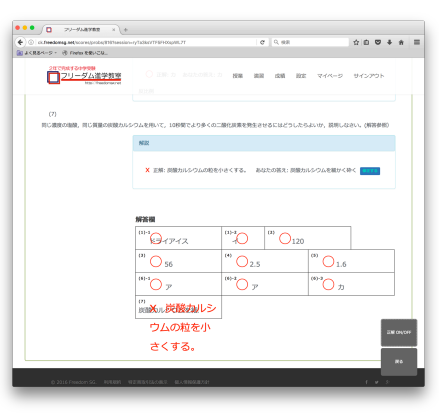

取り組んだ演習とその達成度を 時系列で確認できます

### 演習毎に全問題の答案用紙を表示 ○Xと回答内容を確認できます

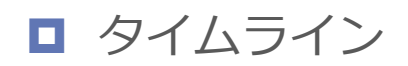

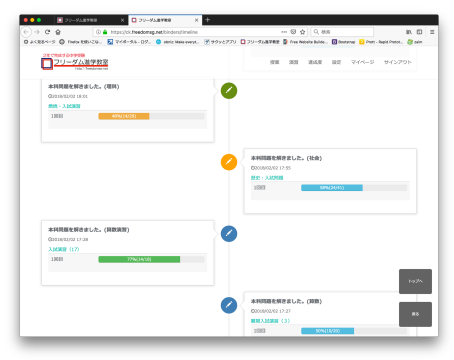

## 双方向の映像授業コンテンツ

## ■ インターネット個別指導

### 生徒は自宅のPCで…

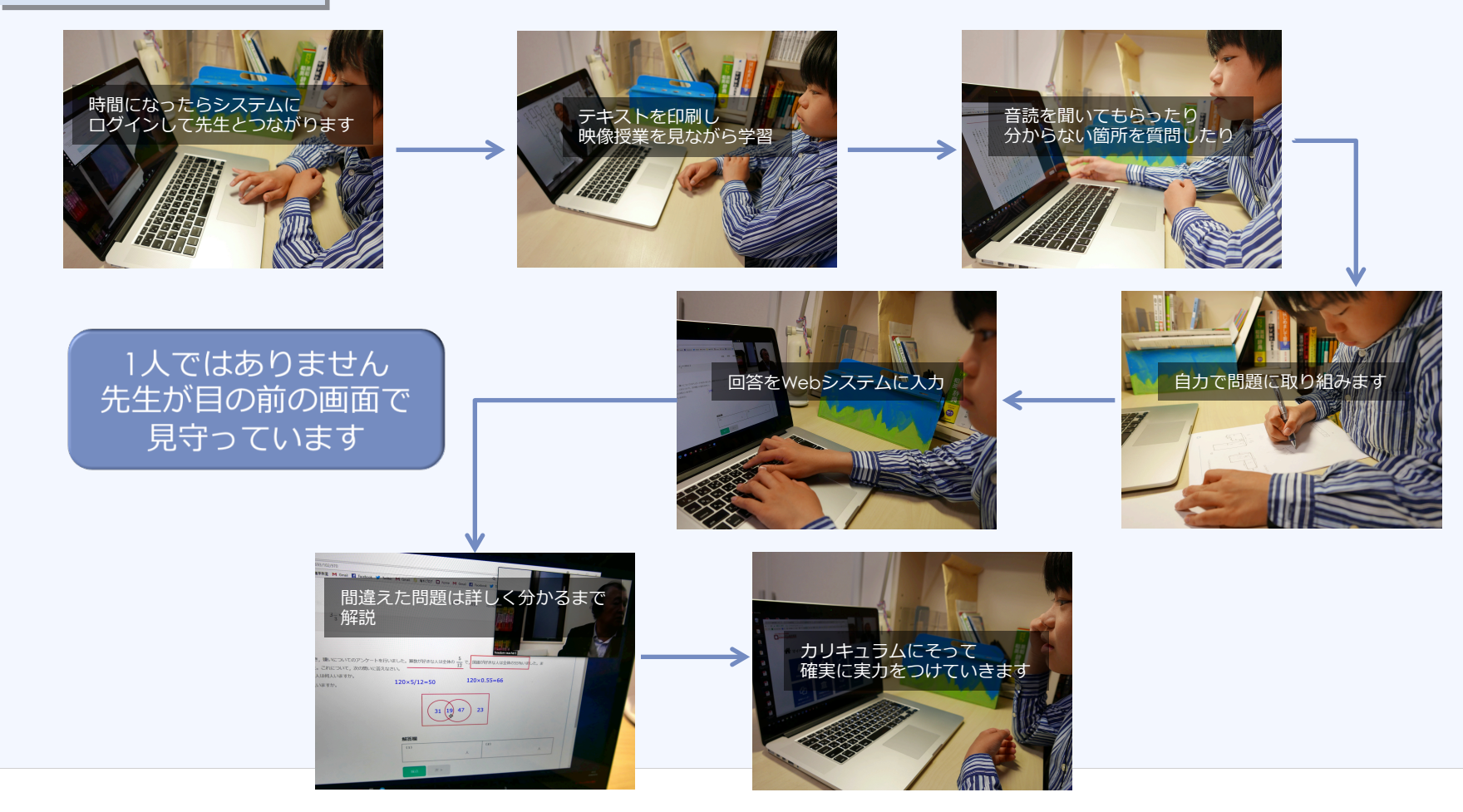

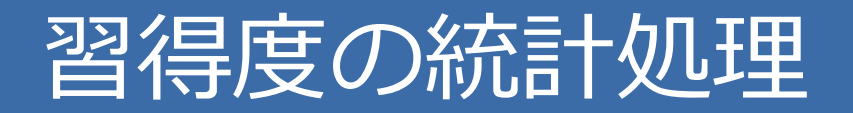

## 達成度をはかる絶対評価 **学校別問題傾向 X ⽣徒の学習履歴**

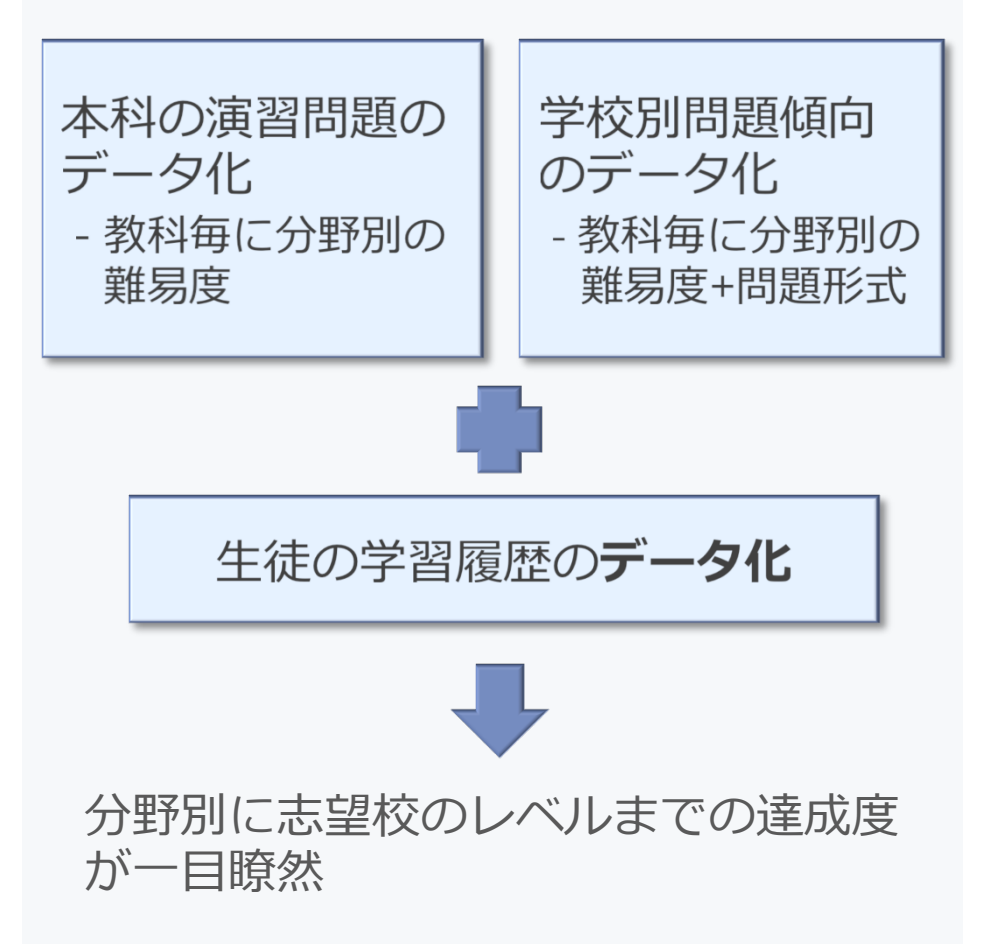

### 学校の問題傾向と生徒の学習履歴を 重ねてチャート表示

あなたの学校別演習履歴(算数)

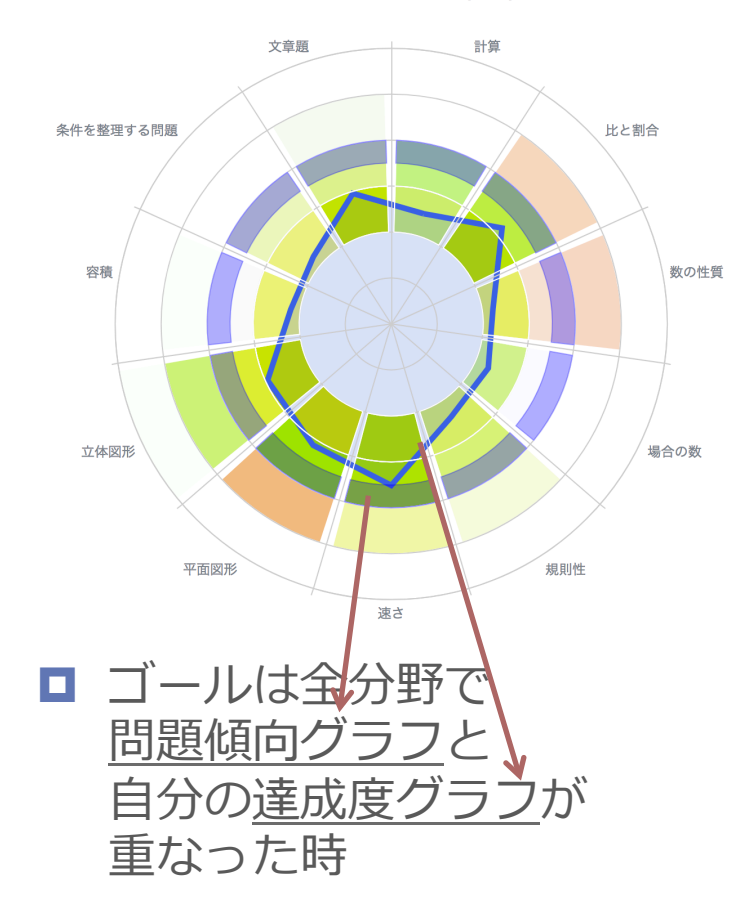

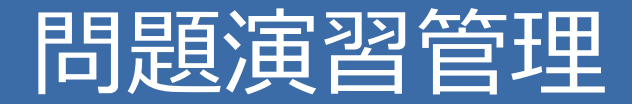

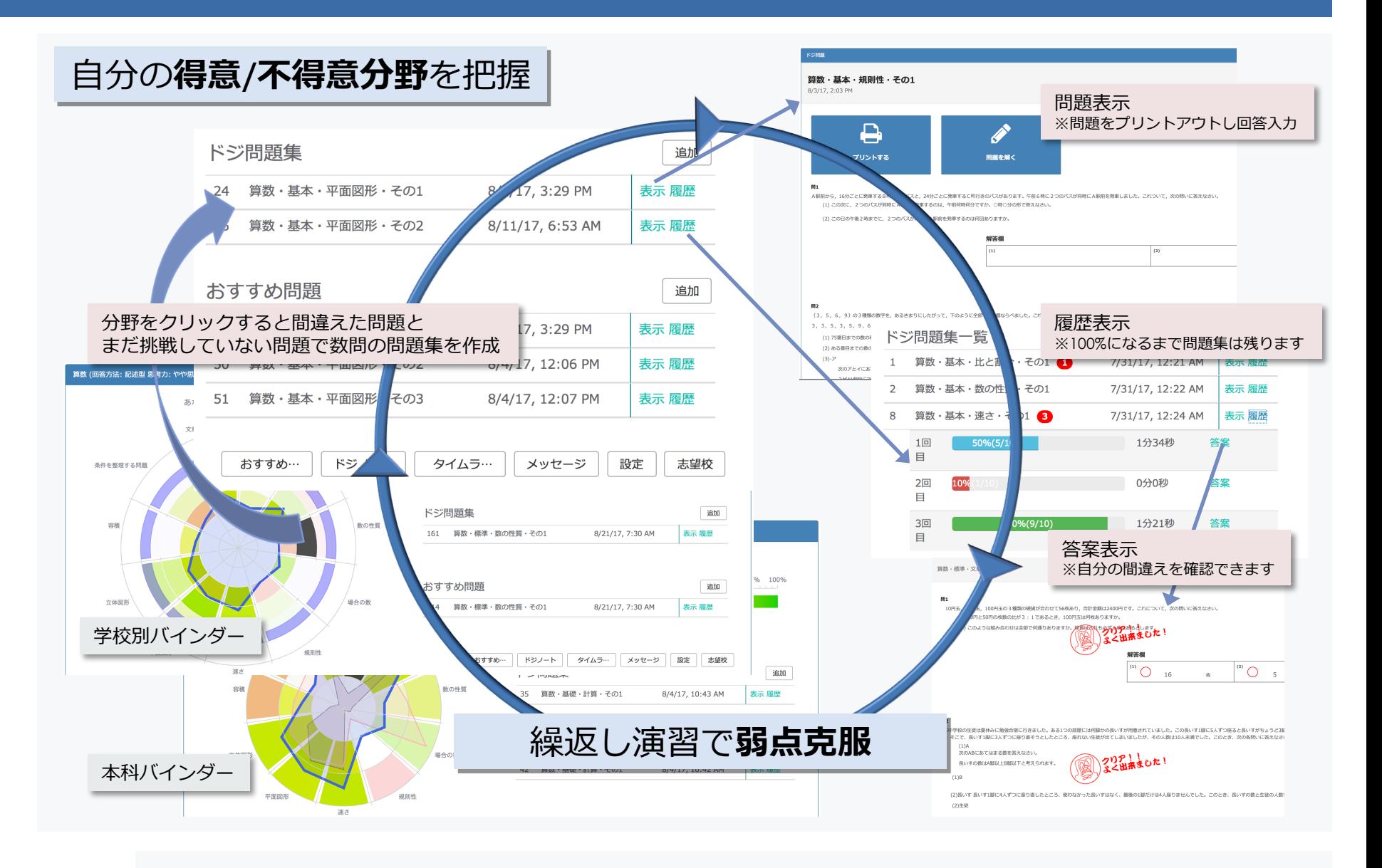